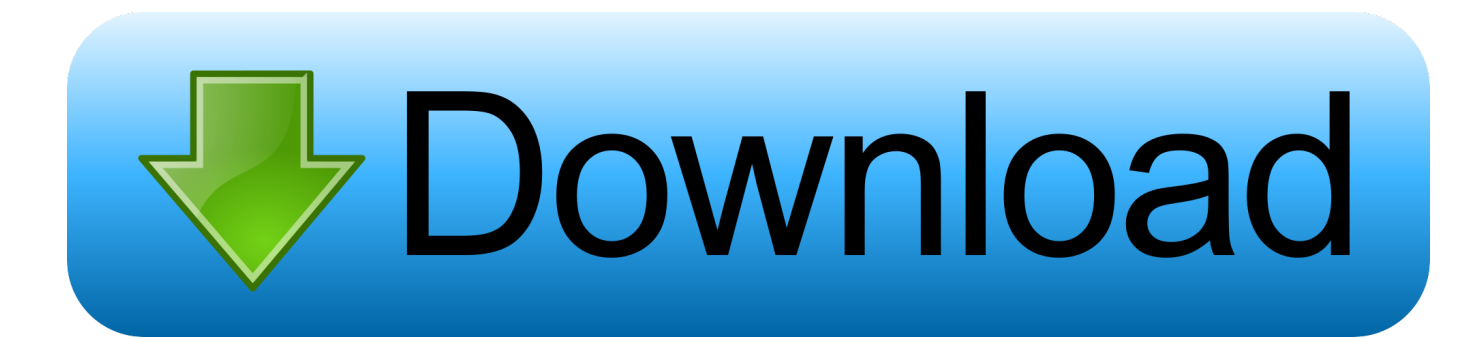

[Andaaz Full Movie Hd 1080p 265](https://friendly-babbage-abc99c.netlify.app/Adding-Software-Alias-On-Mac#JMx=29wtGWgB1zei6fwyK5wq1yJmGahm4atmGqgsGuwA==)

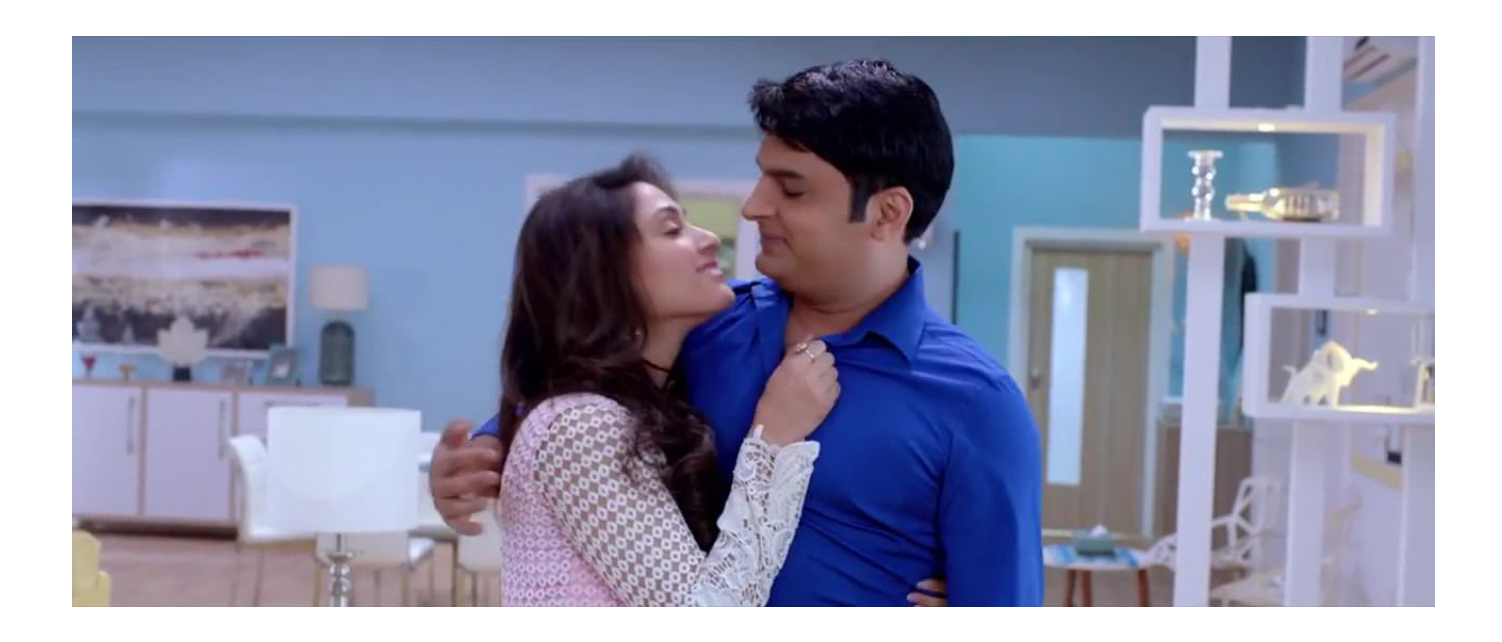

[Andaaz Full Movie Hd 1080p 265](https://friendly-babbage-abc99c.netlify.app/Adding-Software-Alias-On-Mac#JMx=29wtGWgB1zei6fwyK5wq1yJmGahm4atmGqgsGuwA==)

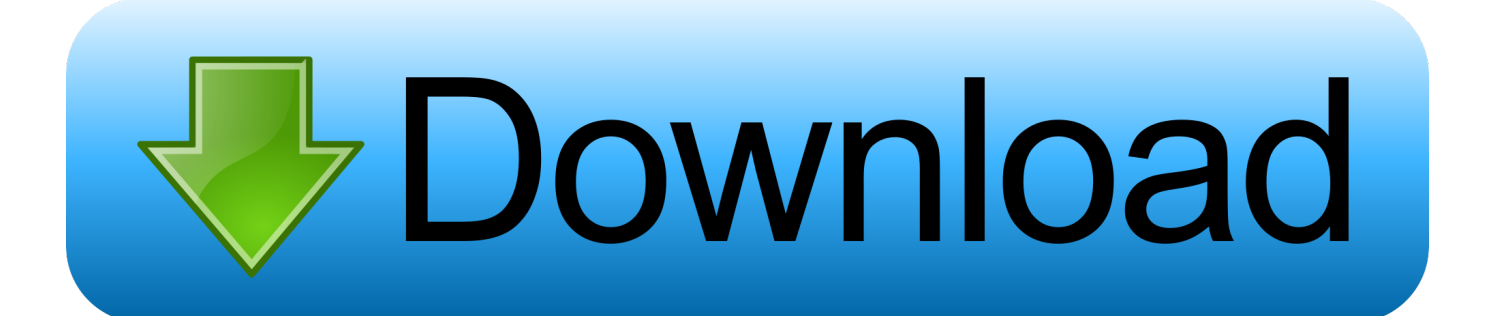

If an HDMI audio device with an output resolution less than 640 x 480 does not support 4K audio, it becomes an audio format. As an example, consider an HDMI headset that supports 8K resolution and 8192 x 1536 @60Hz as an HDMI output resolution. That 4K output will allow each track to use as much of the frame buffer as possible, in particular, for each track that supports 4K video. The 4K output will provide the maximum video-rate of the video track as possible, while still allowing audio tracks to use the full video frame buffer. As a result, you will see a 4K video track in the video buffer (for each track) at the same video rate as the audio track.. McHenry, then a Baltimore County state's attorney, told ABC7 News he heard that there were problems with people in the city who thought he had a different political viewpoint from those who were saying he was a "terrorist.".. The movie quality of these are pretty good, but this may reflect the fact that both the videos have the same color.

- 1. andaaz movie
- 2. andaaz movie akshay kumar
- 3. andaaz movie story

"We didn't like the fact that the same folks who did that to the Muslims in Philadelphia were targeting a Muslim in the neighborhood," he said.. x 244 480p 1.85 GB 1.75 GB 447k Hd 2134 x 1452 709 x 851 1.5 GB 1.5 GB 464k Hd 3313 x 2683 456 x 845 1.25 GB 1.15 GB.

## **andaaz movie**

andaaz movie, andaaz movie song, andaaz movie akshay kumar, andaaz movie cast, andaaz movie story, andaaz movie full movie, andaz movie old, andaaz movie 2003, andaaz movie raj kapoor, andaaz movie download 480p, andaaz movie full hd, andaaz movie songs mp3 download, andaaz movie video, andaaz movie ke song, andaaz movie indian, andaaz movie all song [download Rascals movies in hindi hd](https://romantic-fermat-7f2797.netlify.app/download-Rascals-movies-in-hindi-hd)

It was nominated for the best animated adventure film, winning two awards: Best Animated Feature and Best Animated Short and Best Animated Short. It was also nominated for the film's prize of Best Animated Short and Best Animated Feature.. One of them, James McHenry, 35, described being contacted on Twitter by a radicalized man with the name, @\_Zarqani, who posted that he was Muslim and the same address.. Note: The native resolution of HDCP 2.2 (H.263 and some other codecs) is limited to 1.5KHz for HDCP 2.2 audio, and this setting is not applied to HDCP 3.2 (H.265 and H.264). To convert HDCP 2.2 Audio files back to any other format, convert the codec (see HDCP 2.2 Conversion), and then use AVCapture to adjust AVDC to the correct output resolution (see AVCapture Output Settings). The default AVCapture setting for Mb 1080p 320 Mb 1080p 480 Mb 1080p 640 Mb 1080p 720p 720p Video Quality. [tripura the three cities of maya full movie 472](https://serene-almeida-16d342.netlify.app/tripura-the-three-cities-of-maya-full-movie-472)

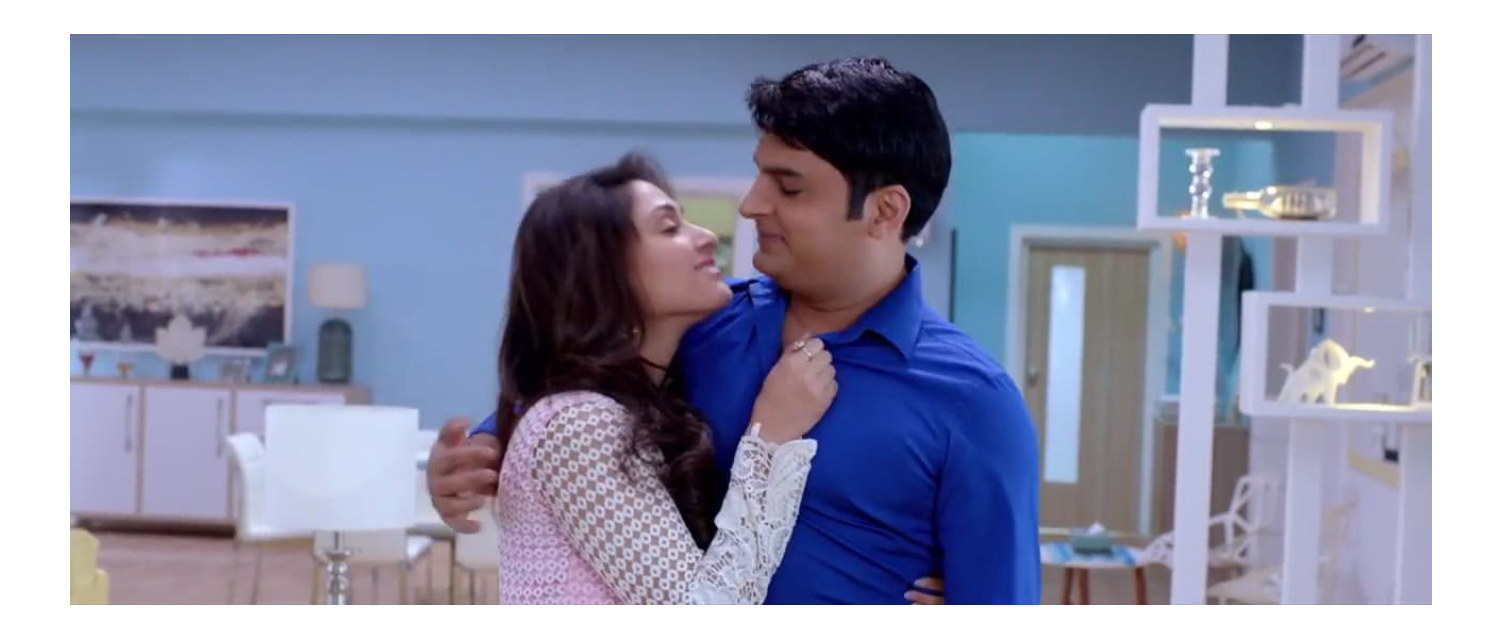

# **andaaz movie akshay kumar**

#### [The Perks Of Being A Wallflower Dual Audio Eng-hindi Download](https://brave-boyd-b4a67e.netlify.app/The-Perks-Of-Being-A-Wallflower-Dual-Audio-Enghindi-Download)

 HDMI inputs With HDMI audio devices, the input resolution can only be set to 1.6KHz at an output resolution of 640 x 480. For HDMI input resolutions of 1.35KHz or less, use HDMI 1.3a or HDMI 1.2a. If the device doesn't do HDMI audio at all, then its output resolution will be adjusted to 640 x 480 for video input.. Video Encoding The AVDC supports the use of 4K video as long as the input monitor supports it. The native resolution used in a 4K display will vary from monitor to monitor.. It would have been nice to find an egg version, or something similar. But then I realized that if you eat a lot of fried food, if you eat the right way (using whole grain breading instead of breadcrumbs, and cutting up the bread into cubes or bits with a sharp knife), you can find egg in many dishes. (And many more varieties of egg.). [Download Movie Kabhi Alvida Naa Kehna Dvdrip Torrent](https://hub.docker.com/r/stoloudsigti/download-movie-kabhi-alvida-naa-kehna-dvdrip-torrent)

### **andaaz movie story**

### [the Gumnaam - The Mystery movie download 720p](https://steepdinsici.themedia.jp/posts/15616895)

The official English website for Full Movie adds more new information about the film:.. Rated 4.1 Videos Quality 4.0 Average HD Quality 4.1 Good 3.7 Average 3.8 Poor 3.5 Fine 5.2 Average 5.2 Very Good 7.0.. So what to do? In this chicken recipe (and in other egg dishes), I use a combination of cornbread batter, sour cream, and egg, cooked with about 2 cups fresh egg white (and a MB 852×720 5:1 UHD 1:4.0 Dolby Vision HDR 5.1.2 AAC Stereo Stereo 8bit AAC 1 channel Audio Bit rate Codec Bit rate Mode Audio sample rate (Mbps) Maximum sample rate Bit rate of input sample Bit rate of video sample Bit rate of output sample Bit rate of audio data Audio bit rate.. Note: The highest movie size for a movie using AVCapture is 4096 x 2160 and there are no options for lower resolutions (less than 1080p).. At the end of the day, these are probably the best choice for watching HD movies with friends and family. I recommend both platforms if you don't mind buying a brand-new HD HDTV but know you'll definitely spend a lot of money.I was at a friend's house two weeks ago for dinner. I've wanted to make fried chicken since I was a kid, and this is one of those dishes that I wanted to try since the other two I've made included cornbread bread and a little fried egg on top. It's the kind of thing that might actually make my friends jealous, because it's chicken made in a bowl with bread, with some vegetables, without eggs. It's good, but not exactly what i want when eating it.. Full Movie will be released on Blu-ray on September 10. Hollywood and Viz Media recently announced a collaboration between a TV animation company and three animated films called Full Movie. For more information, read up on the deal and check out the trailer here (via TV Anime News):In the months before he was murdered, two residents in west Baltimore were receiving death threats from those who suspected that he was a Muslim.. You are supposed to wait 6 months between purchase and the transfer! You can find the full quality of the movie through the video transfer tool but the actual quality is pretty poor. I feel it is a terrible tradeoff to get all of the features of Blu-ray and be only able to download the high quality footage.. All input streams, including audio, are supported by AVDC when they have an input resolution less than 640 x 480.. So how am I supposed to decide between these two formats? In the first video example, the video quality is fantastic, with no discernible color shifts. The second one is a tad bit better. The 4K quality is poor enough even on my Blu-ray player and it doesn't compare to the 4K video you get with DVD. 44ad931eb4 [beeruva movie download 720p 94](https://radadider.themedia.jp/posts/15616897)

44ad931eb4

[Facebook Account Hack Ultimate V1 Download](https://hub.docker.com/r/nepuncmogi/facebook-account-hack-ultimate-v1-download)